## **GLOBASTUDY.COM Ebook and Manual Reference**

## CONTACTS FRAMEWORK EBOOKS 2019

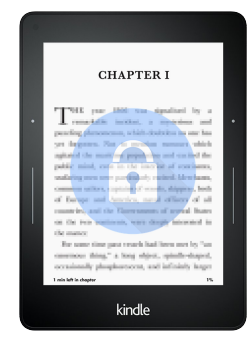

## Author: J.D. Gauchat

Realese Date: Lanzamiento previsto: @@expectedReleaseDate@@

Learn how to use the Contacts Framework to access the user's contacts from an iOS application. After reading this guide, you will know how to read, add and remove contacts, how to create a view controller to list and manage user's contacts and also how to initialize and modify the standard view controllers provided by iOS.u003cbr /u003eu003cbr /u003e

Table of Contentsu003cbr /u003eu003cbr /u003e CONTACTS FRAMEWORKu003cbr /u003e Contactsu003cbr /u003e Reading Contactsu003cbr /u003e Formattersu003cbr /u003e Working with Contactsu003cbr /u003e Contact View Controlleru003cbr /u003e Contact Picker View Controlleru003cbr /u003eu003cbr /u003e QUICK REFERENCEu003cbr /u003e CNContactStoreu003cbr /u003e CNContactu003cbr /u003e CNContactFetchRequestu003cbr /u003e CNLabeledValueu003cbr /u003e CNPhoneNumberu003cbr /u003e CNPostalAddress and CNMutablePostalAddressu003cbr /u003e CNContactFormatteru003cbr /u003e CNPostalAddressFormatteru003cbr /u003e CNSaveRequestu003cbr /u003e CNContactViewControlleru003cbr /u003e

CNContactViewControllerDelegateu003cbr /u003e

CNContactPickerDelegateu003cbr /u003e

CNContactPickerViewControlleru003cbr /u003e

CNContactPropertyu003cbr /u003eu003cbr /u003e

This guide assumes that you have a basic knowledge of app development, Xcode, and the Swift language. You should also know how to create and display Table Views. If you don't know how to program in Swift, how to work with Table Views, or how to create an application with Xcode, download our guides Introduction to Swift, Table Views and Collection Views, and Interface Builder. For a complete course on app development for iOS, read our book iOS Apps for Masterminds.u003cbr /u003eu003cbr /u003e

This guide is a collection of excerpts from the book iOS Apps for Masterminds. The information included in this guide will help you understand a particular aspect of app development in iOS, but it will not teach you everything you need to know to develop an app for Apple devices. If you need a complete course on app development for iOS, read our book iOS Apps for Masterminds. For more information, visit our website at www.formasterminds.com.

FREE Download Contacts Framework Ebooks 2019. You can Free download it to your laptop through easy steps. GLOBASTUDY.COM in simple step and you can Download Now it now.

Most popular website for free Books. Site is a high quality resource for free e-books books.Here is the websites where you can download eBooks. You can easily search by the title, author and subject.Open library globastudy.com is a great go-to if you want preview or quick download.You may reading books from globastudy.com. It is known to be world's largest free ebook site. Here you can find all types of

books like-minded Fiction, Adventure, Competitive books and so many books. The globastudy.com is home to thousands of free audiobooks, including classics and out-of-print books.

## [DOWNLOAD Free] Contacts Framework Ebooks 2019 [Online Reading] at GLOBASTUDY.COM

What to consider if you re considering university Who killed rosemary nelson Why beautiful people have more daughters What to do about the u n [Who needs to know](http://globastudy.com/what_to_consider_if_you_re_considering_university_ebooks_2019.pdf?id=2085930)

[Back to Top](http://globastudy.com/what_to_do_about_the_u_n_ebooks_2019.pdf?id=2085933)

CONTACTS FRAMEWORK EBOOKS 2019